# Tools for the Lotus Notes Developer

(no, that is not Comic Sans)

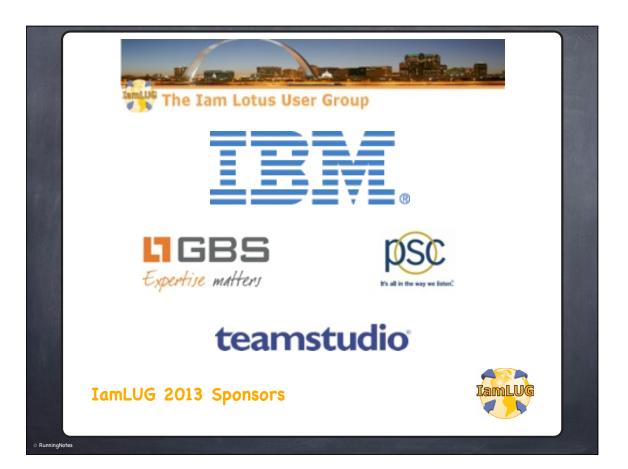

### Kathy Brown

PSC Group

runningnotes.net

@RunningKathy@NotesDevTipsToo many to list

Blackberry Today Podcast

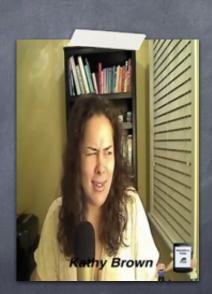

© RunningNotes

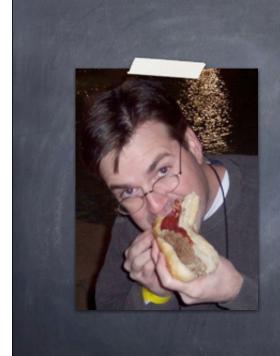

### Julian Robichaux

panagenda

nsftools.com

@jrobichaux @chiasheep

TakingNotes podcast

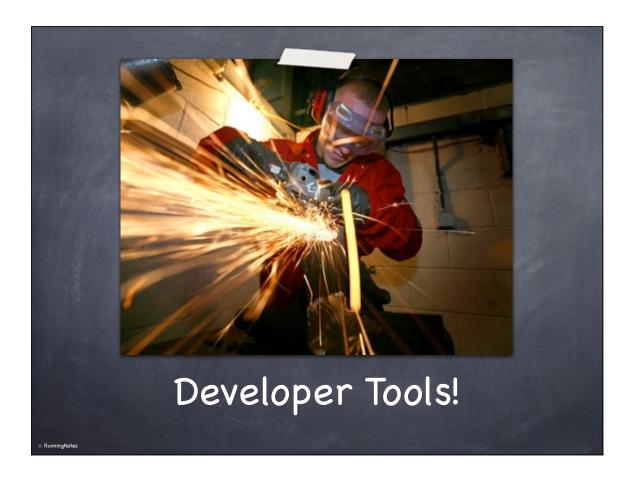

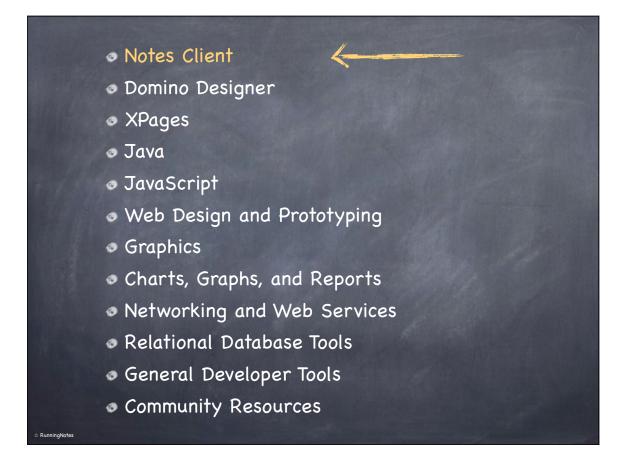

### NoteMan

- http://www.martinscott.com/Site.nsf/ID/Noteman
- Editor, DocDelta, Design, ACL

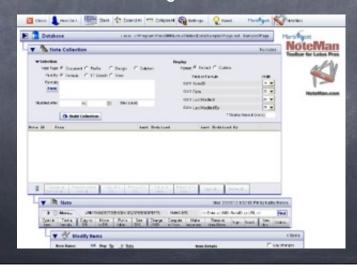

### NoteMan

- What do you get for free?
  - See & sort a table of all field values, types, etc.
  - Print, forward and copy
  - See all doc readers and authors
  - Search a database by NoteID, UNID, formula and profile name
  - See a sortable view of profile docs
  - See a sortable view of design elements
  - Find a doc by URL
  - Test a formula on a doc

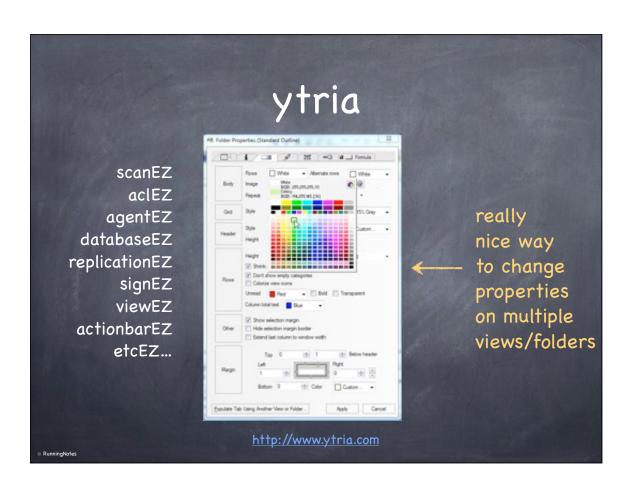

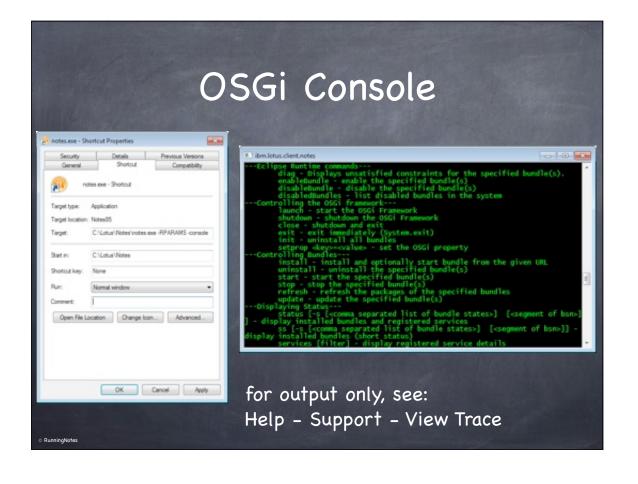

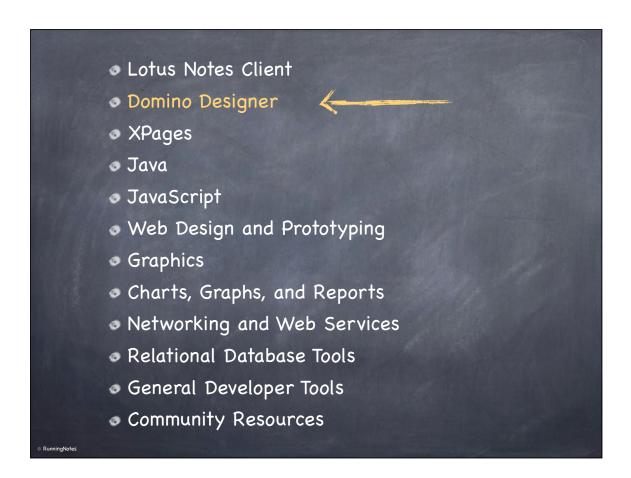

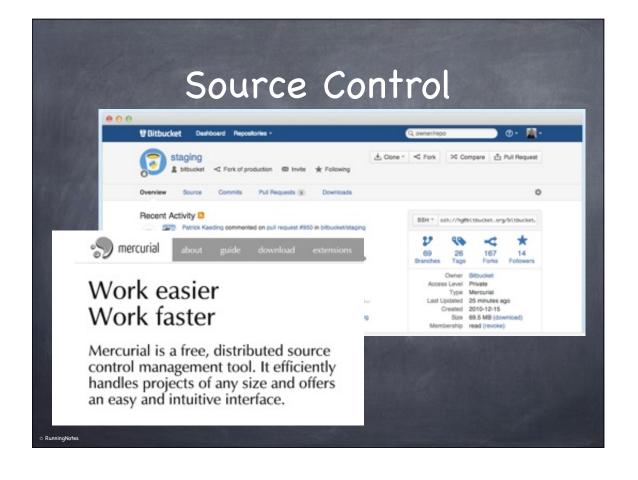

# Agent Profiling

- Really easy to do
- To see the results, just right-click the agent and choose "View Profile Results"
- Works on triggered and scheduled agents
- LotusScript or Java

Options

Shared Private
Store search in search bar menu
Store highlights in document
Run in background client thread
Profile this agent

### Search Test With Profiling Profile

04/12/2011 09:37:40 AM EDT Elapsed time: 100 seconds Methods profiled: 29 Total measured time: 99843 msec

| Class      | Method             | Operation | Calls | Time  |
|------------|--------------------|-----------|-------|-------|
| Database   | OpenByReplicalD    |           | 4     | 17922 |
| View       | GetDocumentByKey   |           | 4     | 15313 |
| Database   | ETSearch           |           | 4     | 11593 |
| Document   | IsValid            | Get       | 10    | 11315 |
| Document   | Hasltem            |           | 70    | 9015  |
| Document   | IsDeleted          | Get       | 10    | 8453  |
| Document   | NotesURL           | Get       | 10    | 8358  |
| Database   | IsFTIndexed        | Get       | 4     | 6984  |
| Database   | GetView            |           | 4     | 4875  |
| Document   | Gettemvalue        |           | 82    | 4296  |
| Session    | GetDatabase        |           | 1     | 1703  |
| MimeEntity | SetContentFromText |           | 1     | 16    |

almost 50%

Agent Profile Before

### Search Test With Profiling Profile

04/12/2011 10:59:33 AM EDT Elapsed time: 10 seconds Methods profiled: 28 Total measured time: 10204 msec

| Class              | Method           | Operation | Calls | Time |
|--------------------|------------------|-----------|-------|------|
| Database           | OpenByReplicalD  |           | 4     | 2762 |
| Document           | GettemValue      |           | 102   | 2141 |
| View               | GetDocumentByKey |           | 4     | 1686 |
| Database           | FTSearch         |           | 4     | 1484 |
| Database           | IsFTIndexed      | Get       | 4     | 1251 |
| Database           | NotesURL         | Get       | 2     | 781  |
| Database           | GetView          |           | 1     | 109  |
| Document           | Hasltem          |           | 80    | 0    |
| Name               | Common           | Get       | 30    | 0    |
| Document           | [expandedname]   | Get       | 29    | 0    |
| Document           | FTSearchScore    | Get       | 10    | 0    |
| DocumentCollection | Count            | Get       | 10    | 0    |

# Agent Profile After

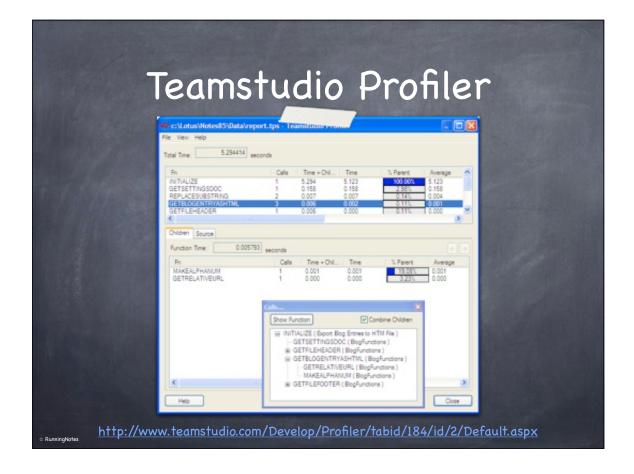

# Error Logging

- Please, oh please, add error logging to your code
- I can virtually guarantee you will find errors you didn't know were happening
- Some options on OpenNTF:
  - OpenLog
  - Flow
  - Assono Framework

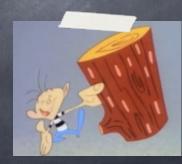

© RunningNote:

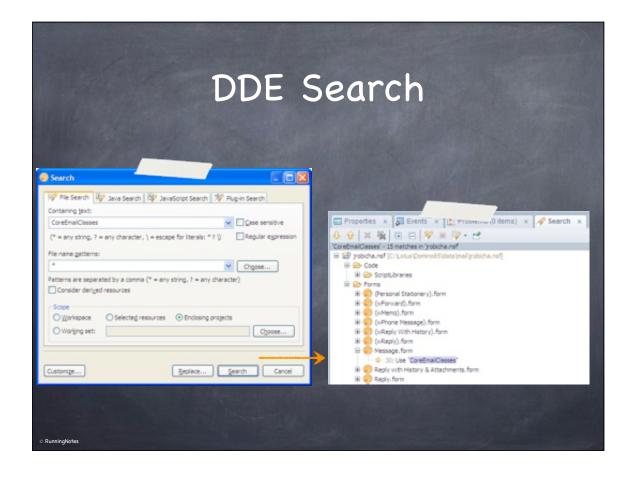

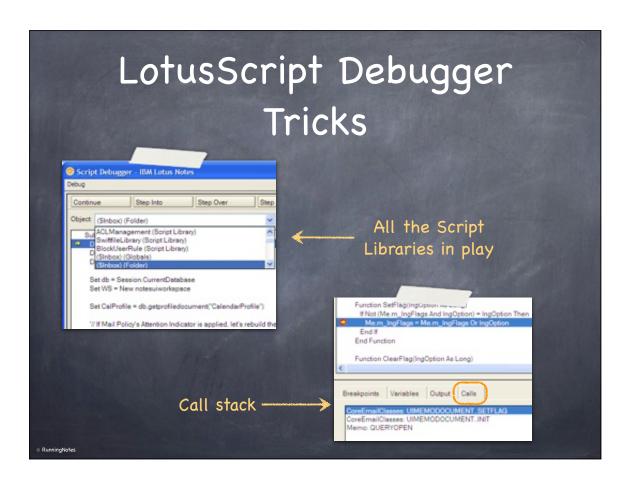

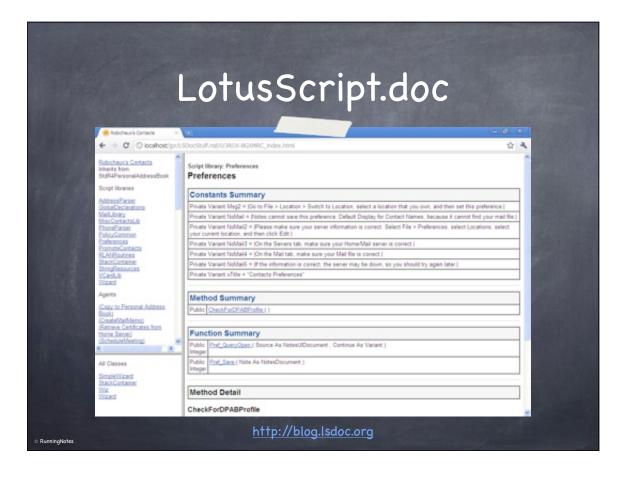

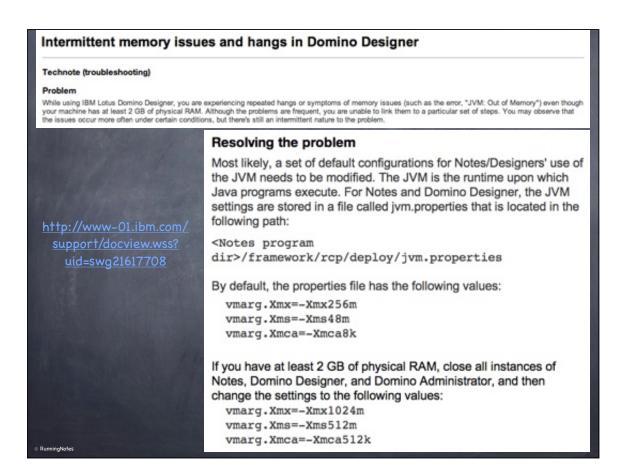

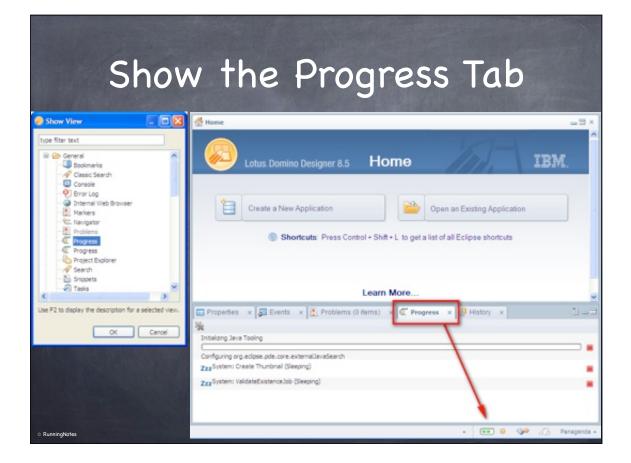

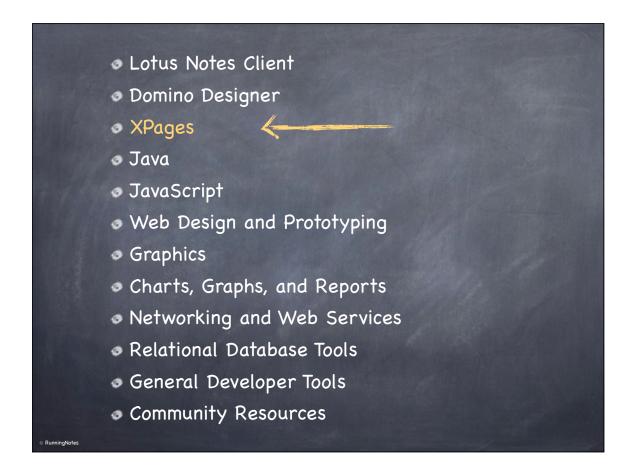

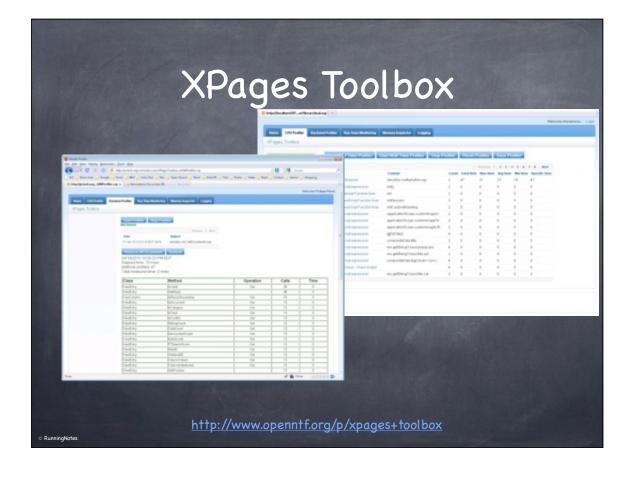

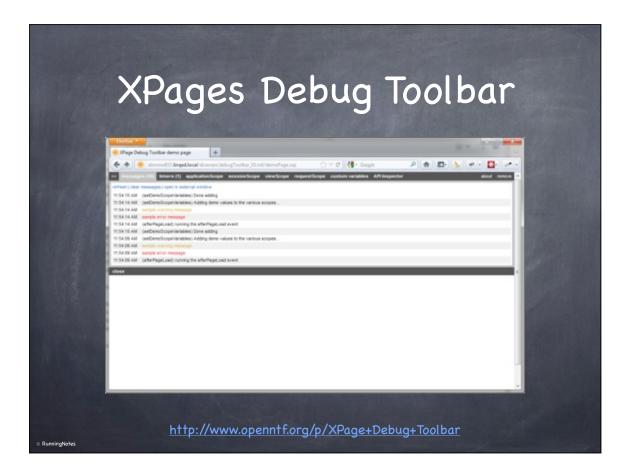

# Print to Console print("\*\*\*\*\*\*\*\*\*"); print("Starting the OnClientLoad event"); print("We got this variable: " + varName); dump(someObject);

# Displaying Errors

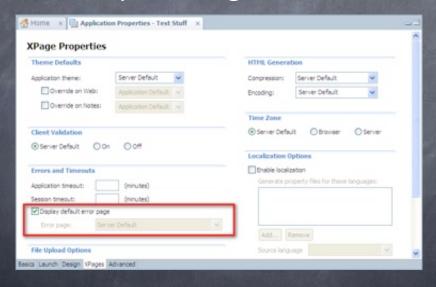

http://www-10.lotus.com/ldd/ddwiki.nsf/dx/error-management-in-xpages.htm

RunningNotes

### Mobile Toolkits

- Lots to choose from:
  - http://mobilecontrols.openntf.org
  - http://www.sencha.com/products/touch
  - http://phonegap.com
- Check blogs and LUG presentations for examples
- Third party solutions:
  - Teamstudio, We4IT, etc.

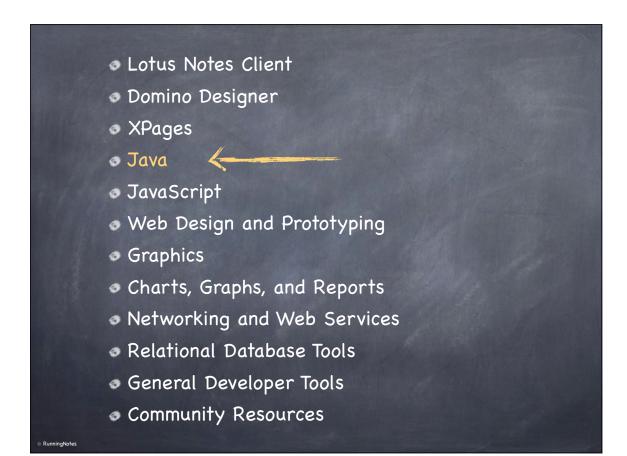

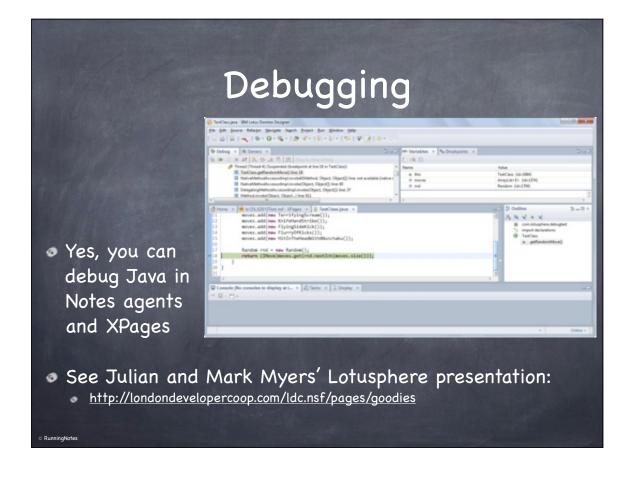

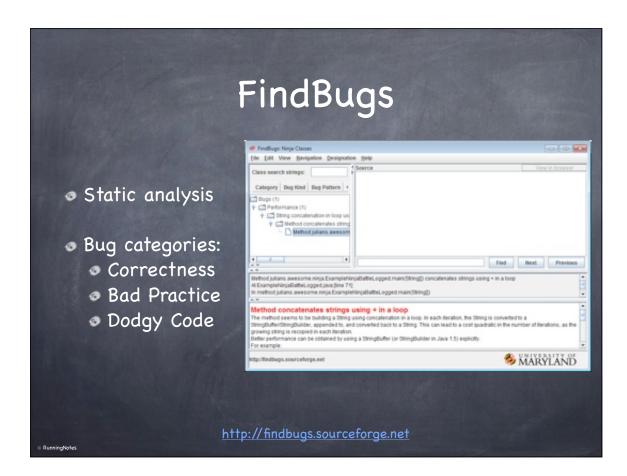

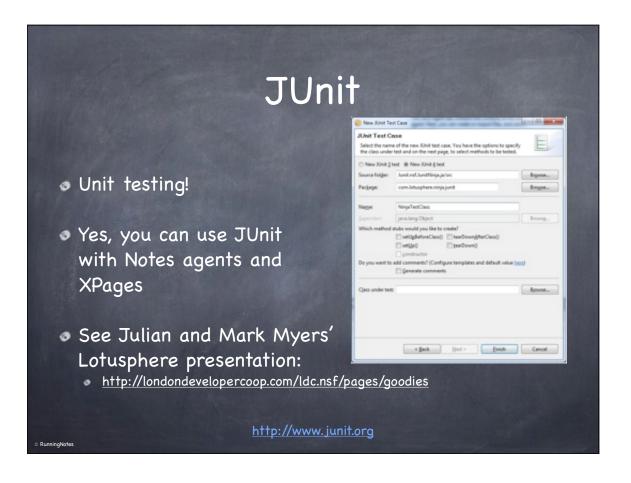

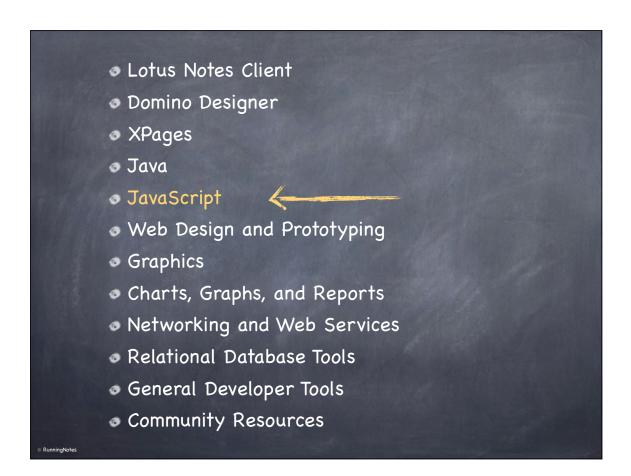

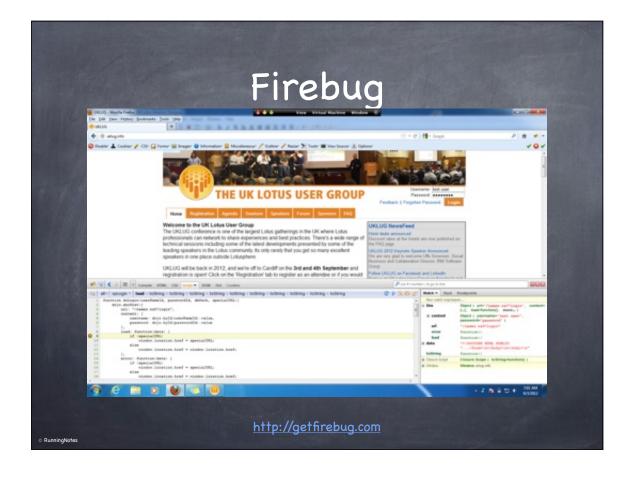

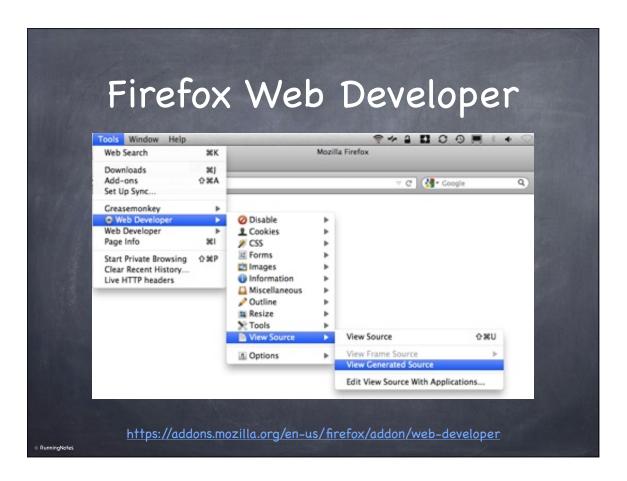

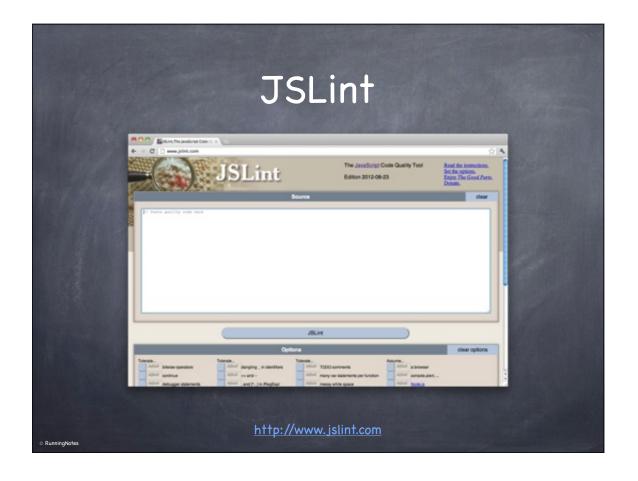

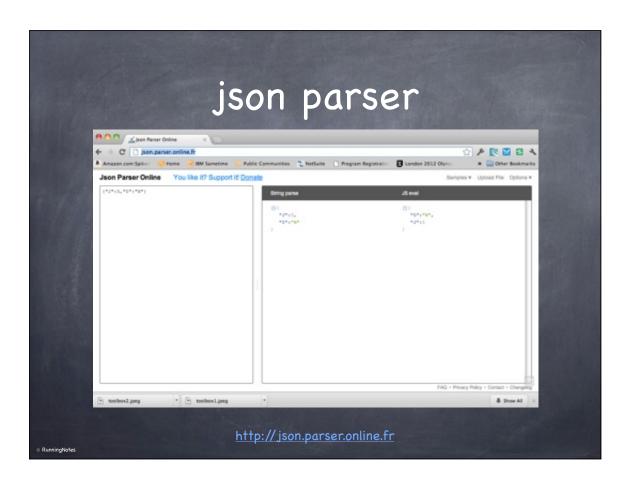

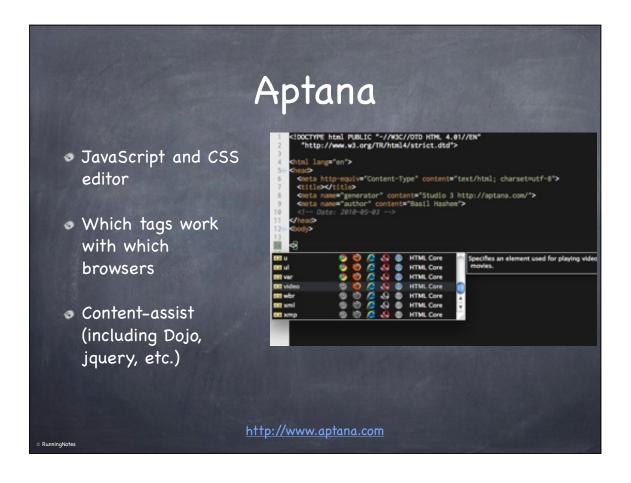

# jQuery

- Re-style dynamically
- Cool datepickers
- Accordion menus
- Typeahead, Photo Galleries, Side Panel Slide-Ins, Website "Tour", Charting, Table of Contents menus, "Read More", and so much more
- http://xomino.com

- Lotus Notes Client
- Domino Designer
- XPages
- Java
- JavaScript
- Web Design and Prototyping
- Graphics
- Charts, Graphs, and Reports
- Networking and Web Services
- Relational Database Tools
- General Developer Tools
- Community Resources

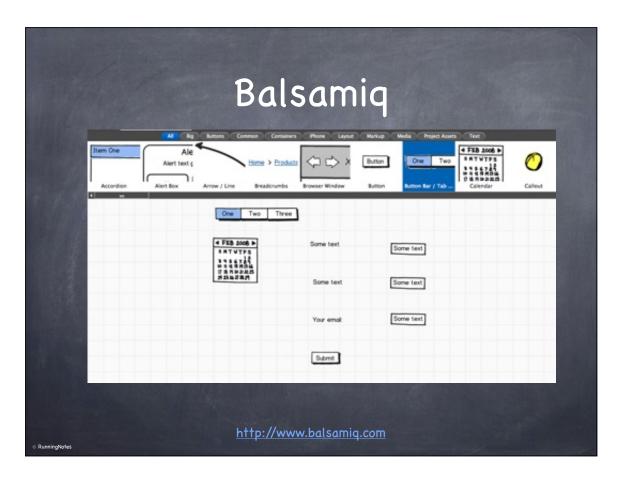

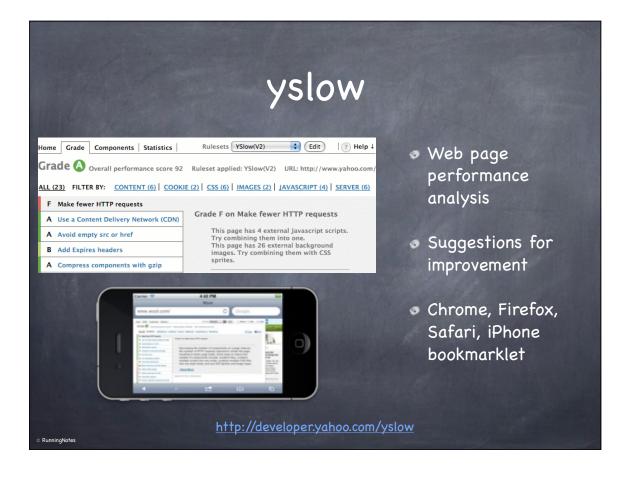

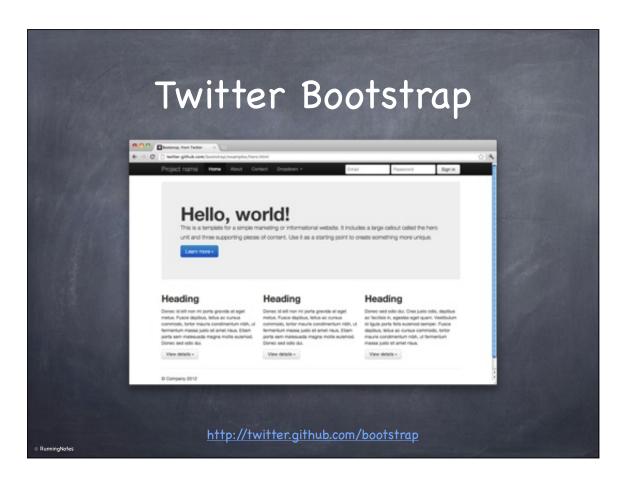

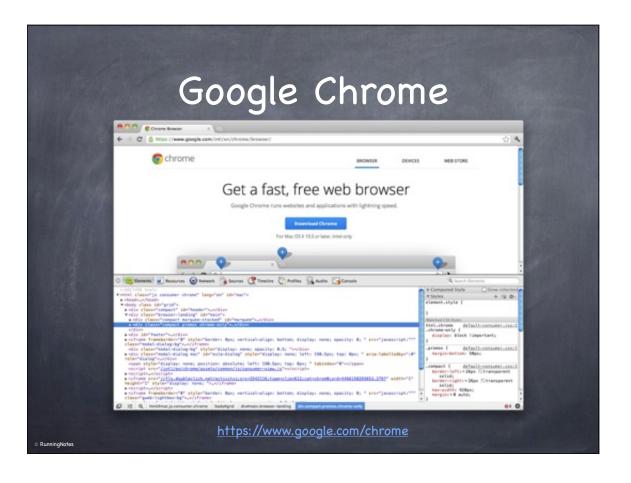

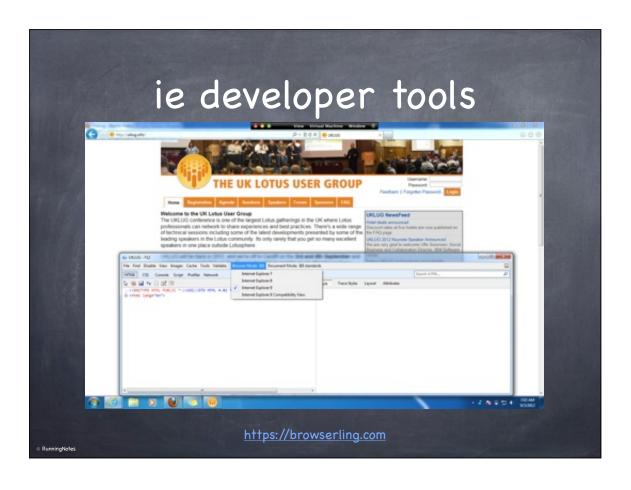

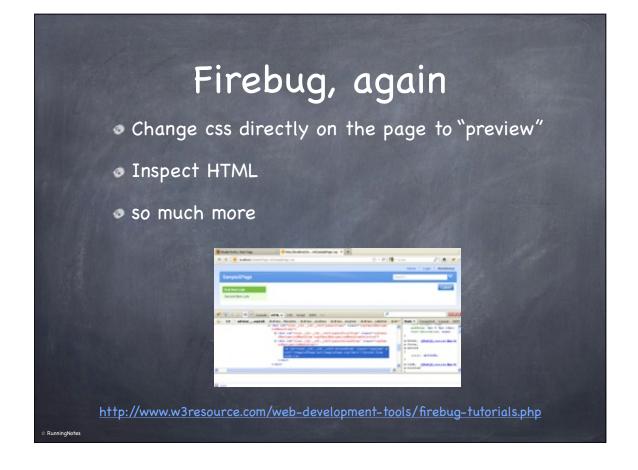

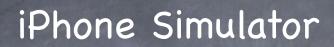

- Mac only
- Installed with XCode
- Not 100% the same as Mobile Safari on the iPhone, but as close as you'll get
- Simulate different IOS/iPhone versions

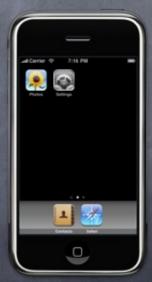

https://developer.apple.com/xcode

HALFWAY DONE!

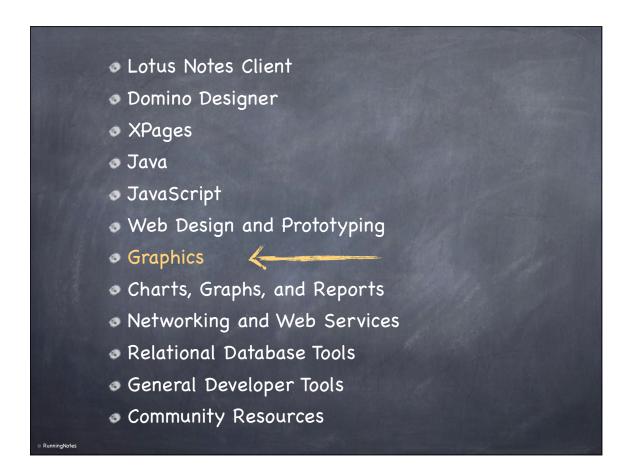

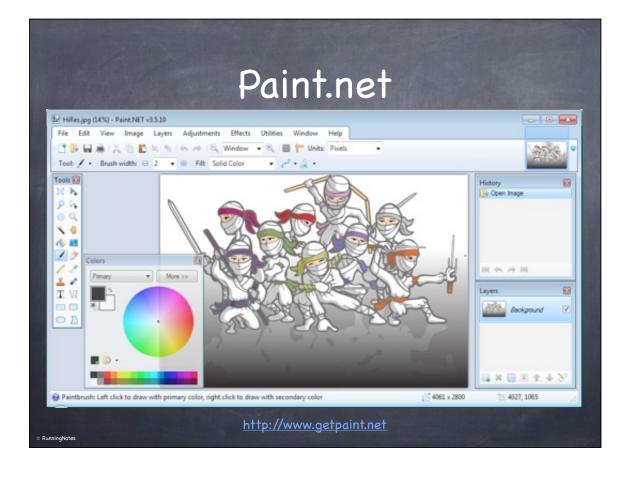

## color pickers

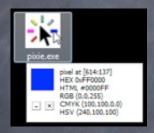

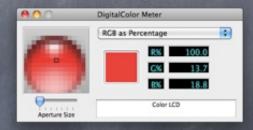

- Pixie for Windows
  - http://www.nattyware.com/pixie.php
- DigitalColor Meter for Mac
  - just type "color" in Mac's search bar

n PunningNotes

## screen capture

- SnaqIt (Windows and Mac)
  - http://www.techsmith.com/snagit.html
- Faststone Capture (Windows)
  - http://www.faststone.org/ FSCaptureDetail.htm
  - Used to have a free version
- Shift-Control-4 (Mac)

- Lotus Notes Client
- Domino Designer
- XPages
- Java
- JavaScript
- Web Design and Prototyping
- Graphics
- Charts, Graphs, and Reports
- Networking and Web Services
- Relational Database Tools
- General Developer Tools
- Community Resources

RunningNotes

### Dojo Charts

- Start with Paul Withers' blog entries:
  - http://www.intec.co.uk/dojox-charting-tutorial-part-onebackground-and-generic-code
  - http://www.intec.co.uk/tag/dojox-charting
  - http://www-10.lotus.com/ldd/ddwiki.nsf/dx/ Dojox\_Charting\_for\_XPages
- For additional reference:
  - http://dojotoolkit.org/documentation/tutorials/1.6/charting
- NOTE: make sure you test a lot with your specific version of Domino

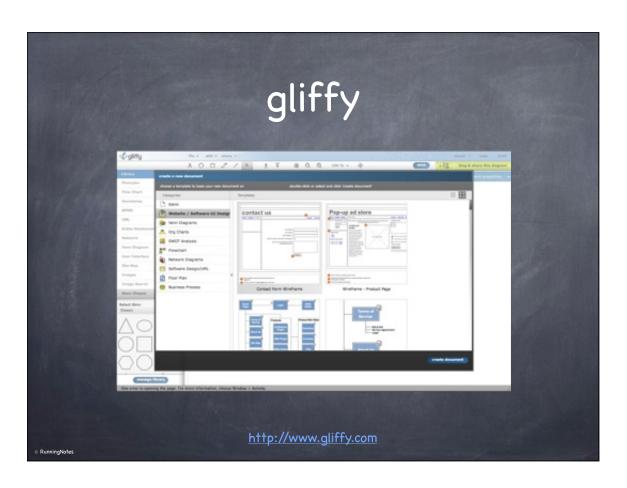

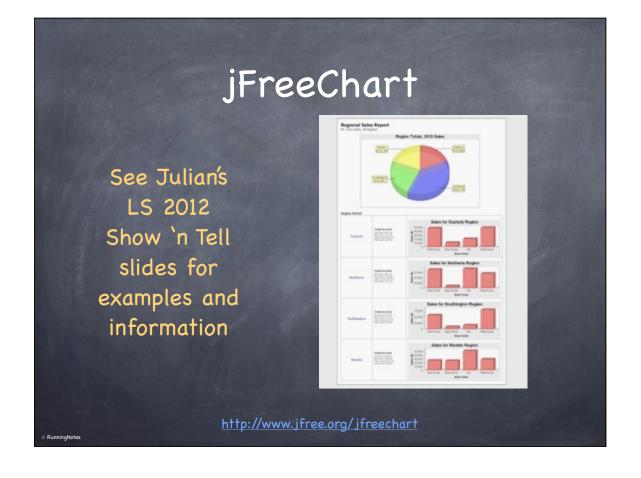

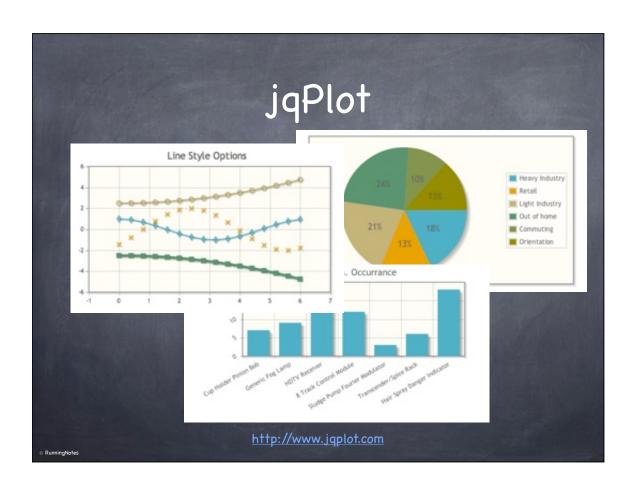

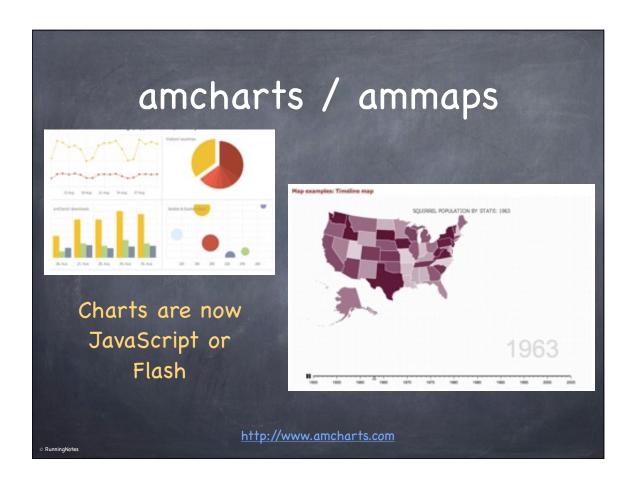

### NotesSQL

- Still works with 8.5
- Treat Notes views like relational db tables
- Any ODBC reporting program can use a Notes database as a data source

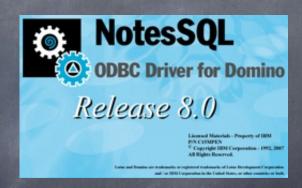

http://www.ibm.com/developerworks/lotus/products/notesdomino/notessql

PunningNotes

- Lotus Notes Client
- Domino Designer
- XPages
- Java
- JavaScript
- Web Design and Prototyping
- Graphics
- Charts, Graphs, and Reports
- Networking and Web Services
- Relational Database Tools
- General Developer Tools
- Community Resources

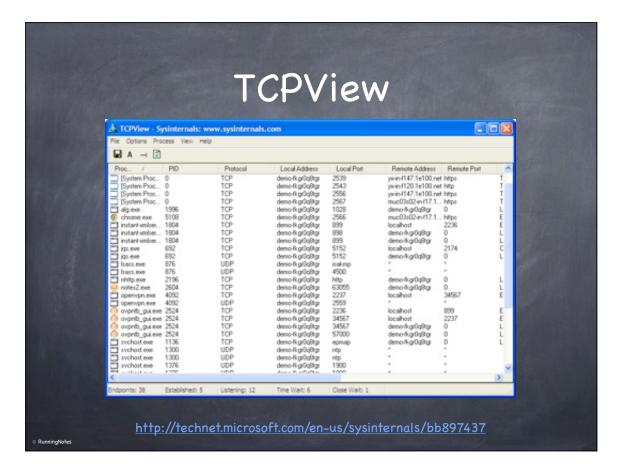

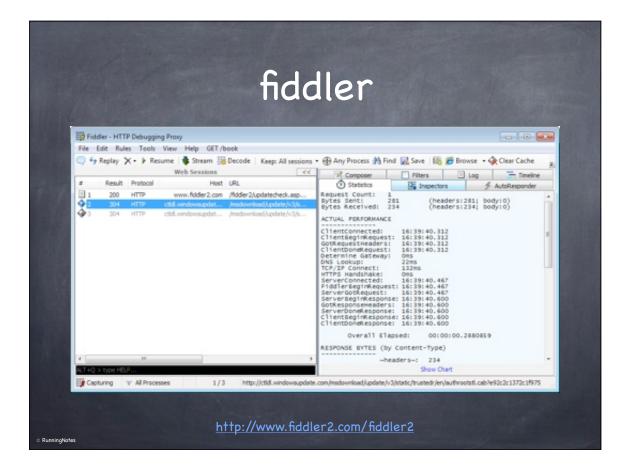

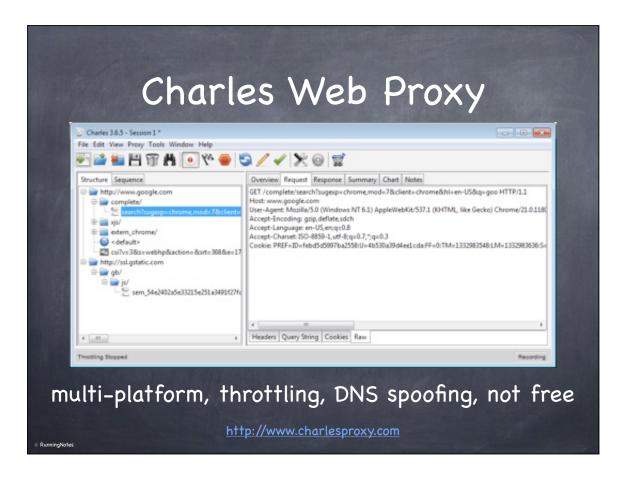

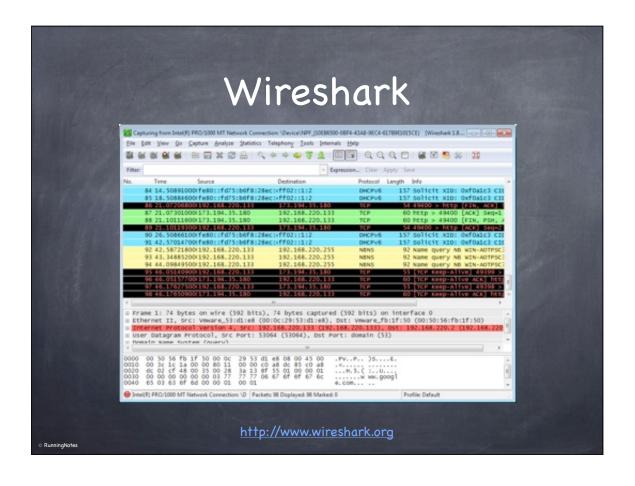

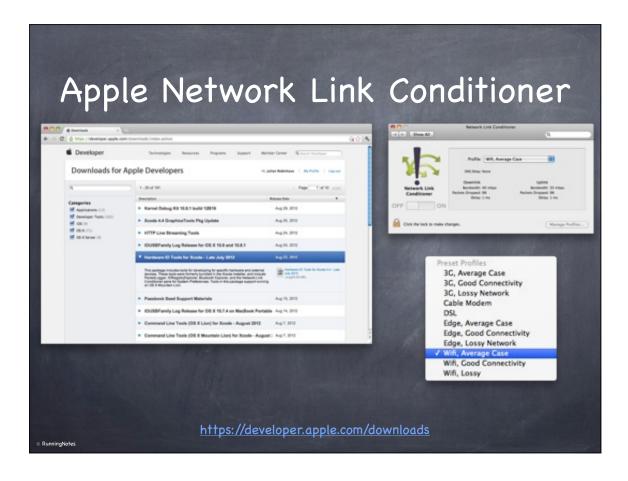

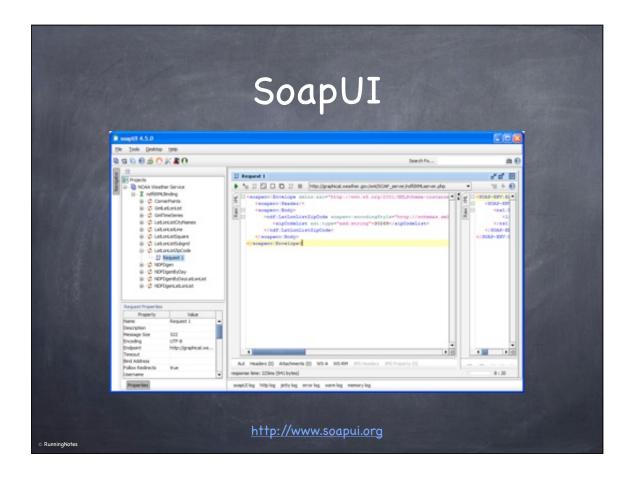

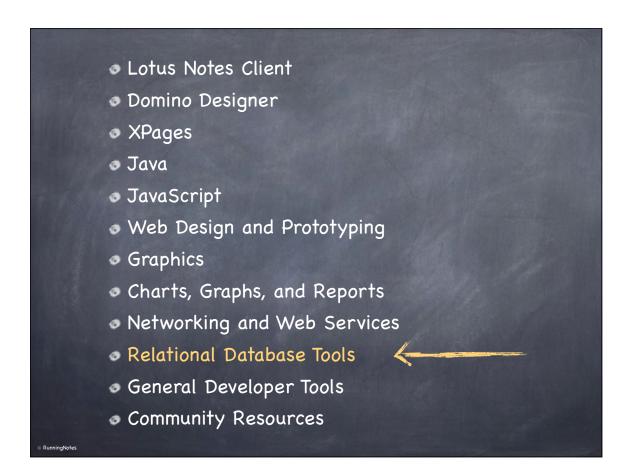

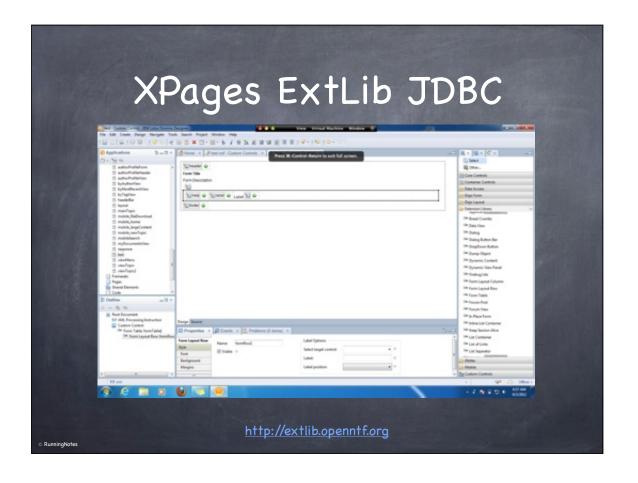

# 

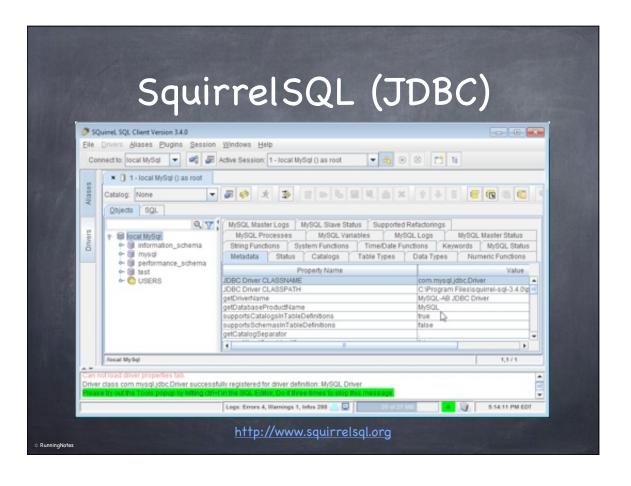

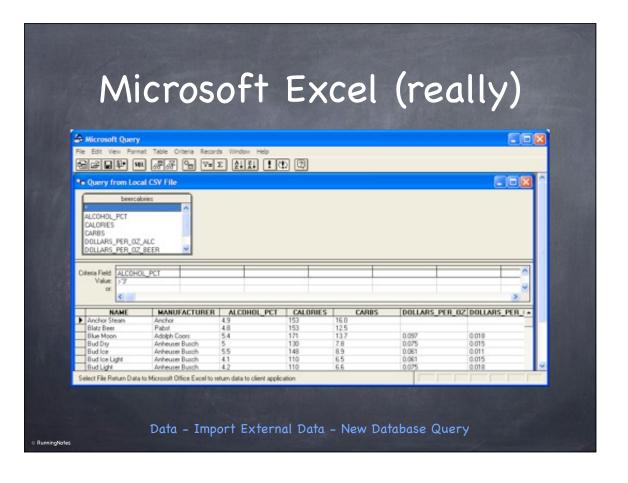

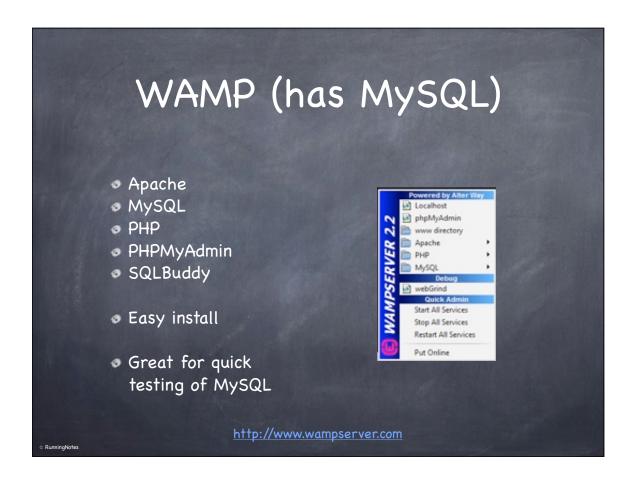

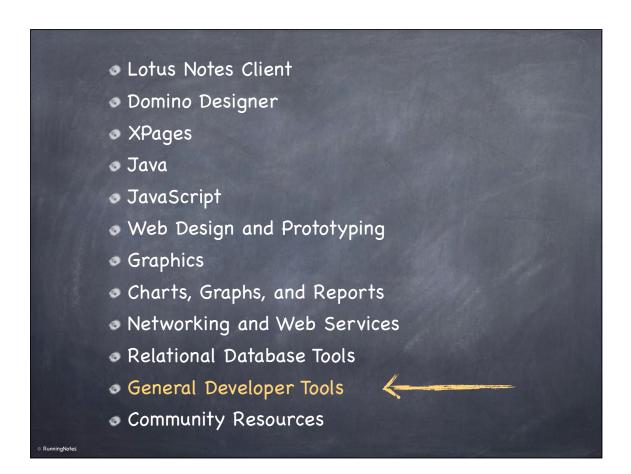

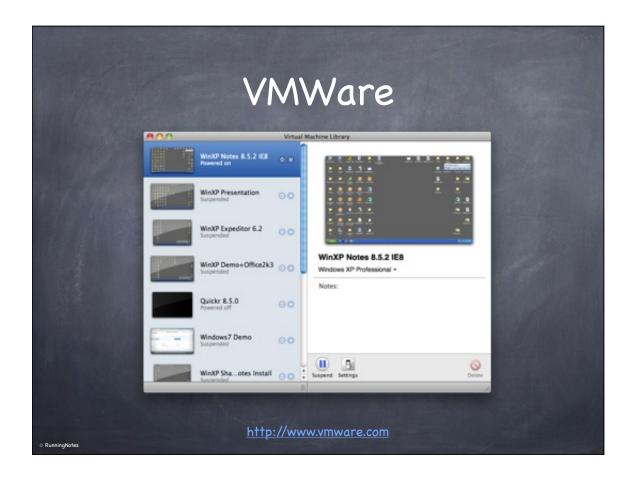

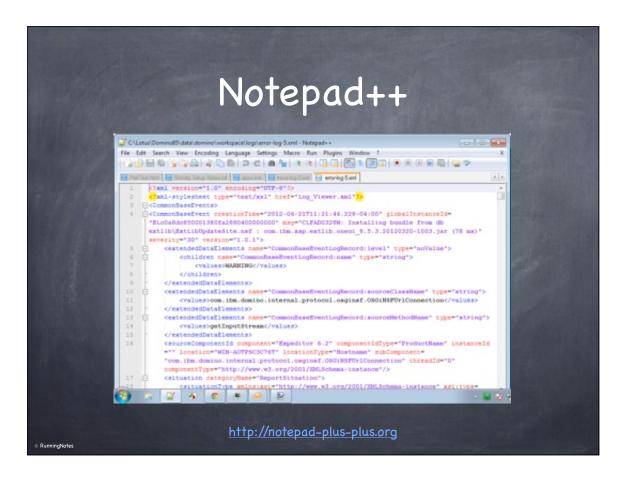

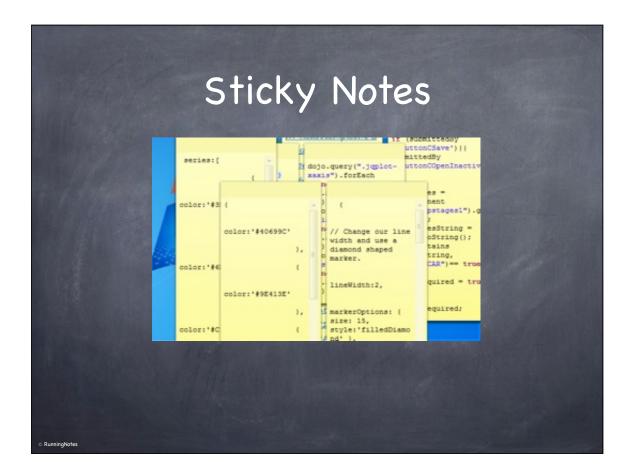

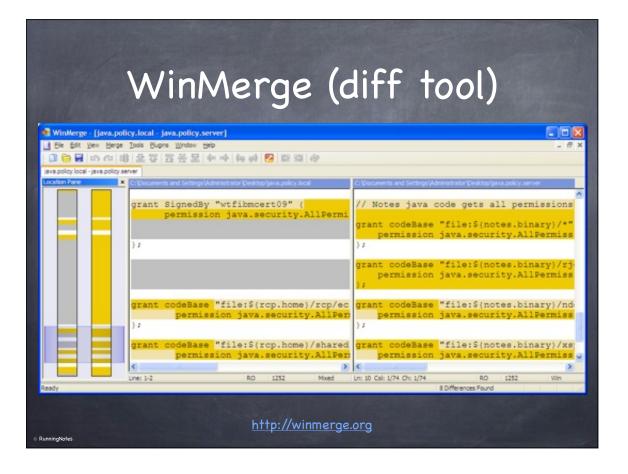

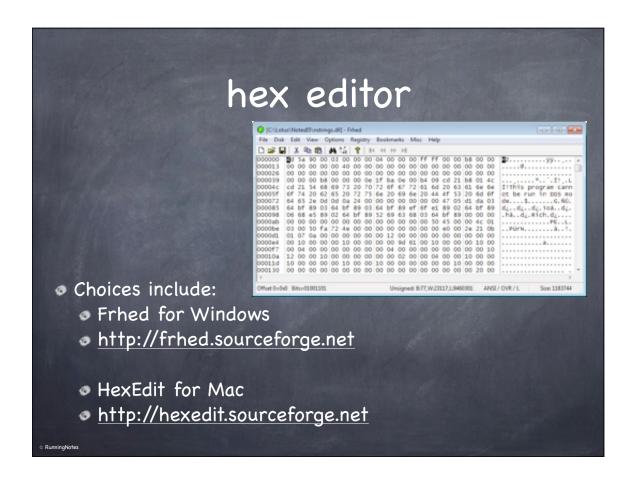

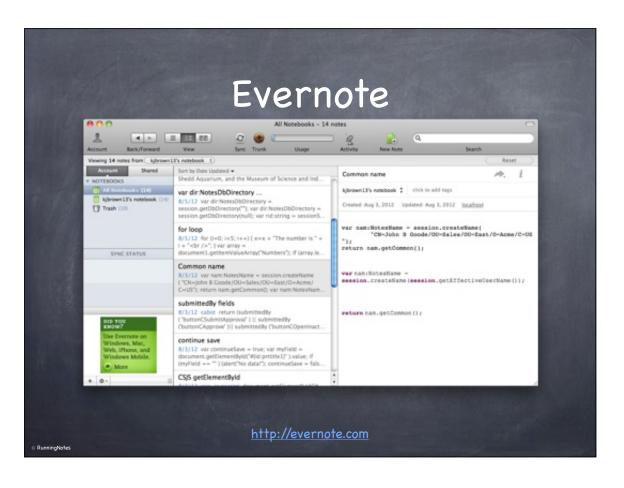

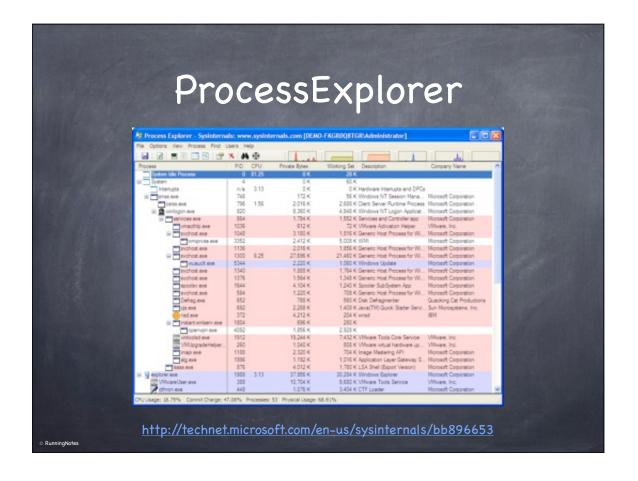

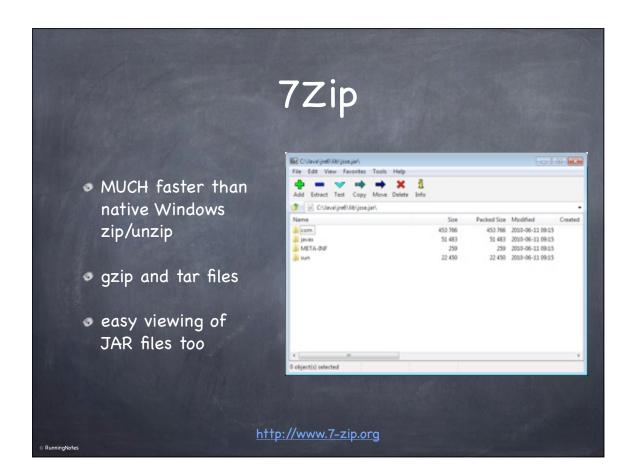

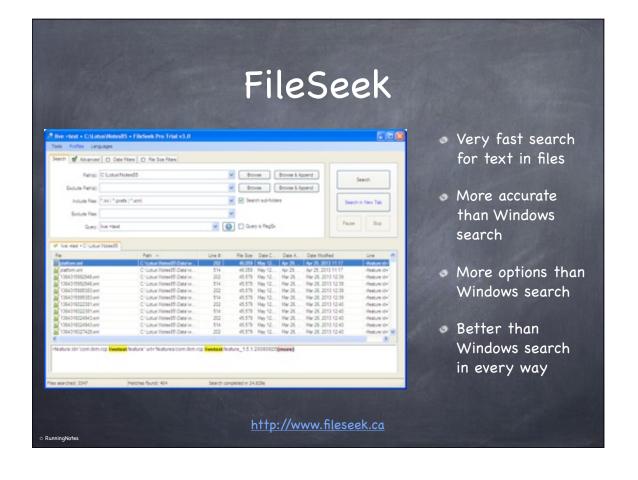

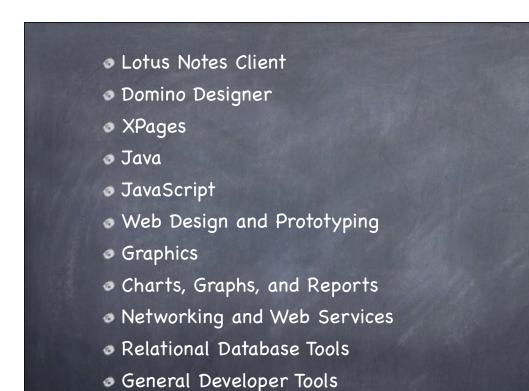

Community Resources

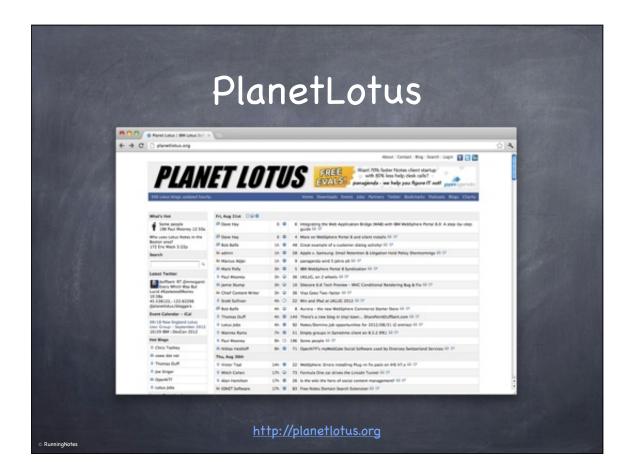

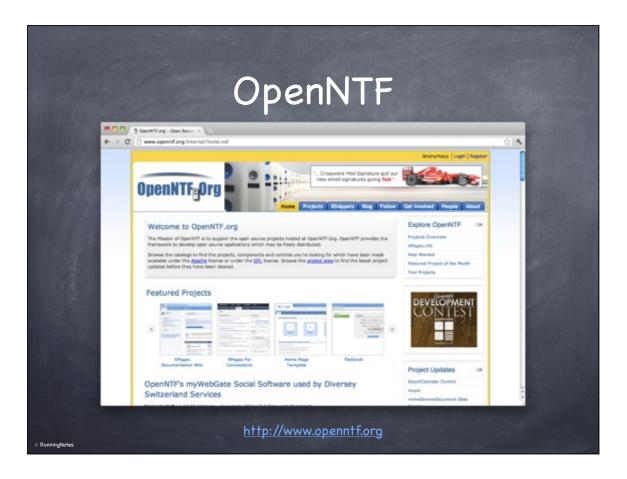

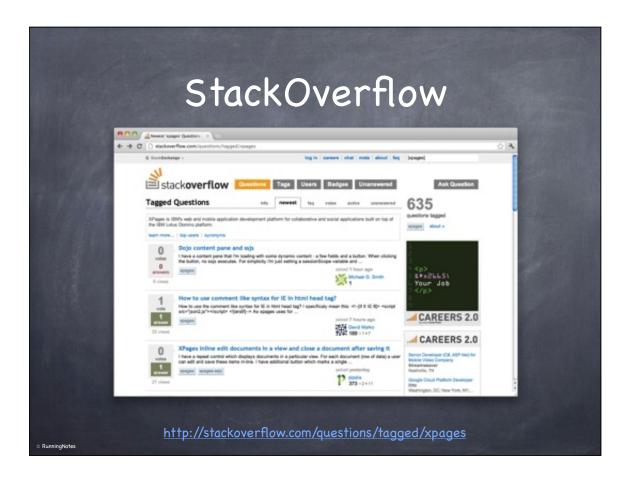

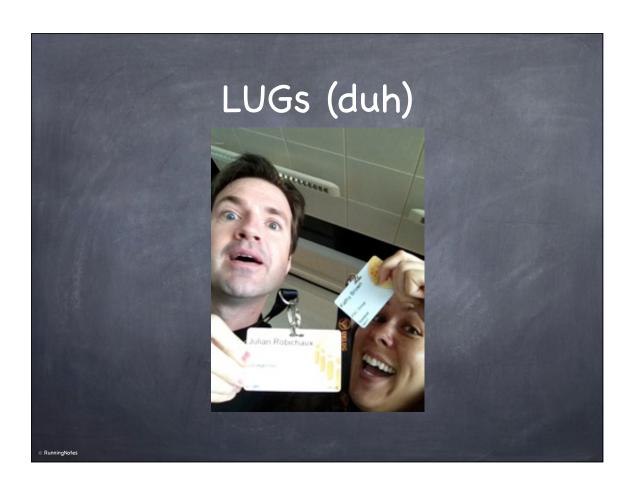

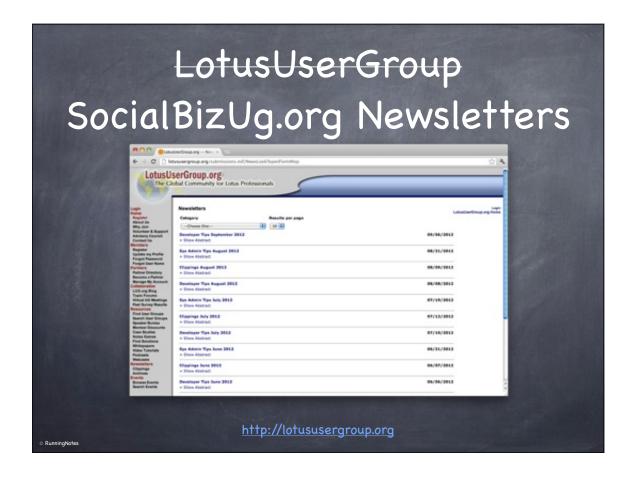

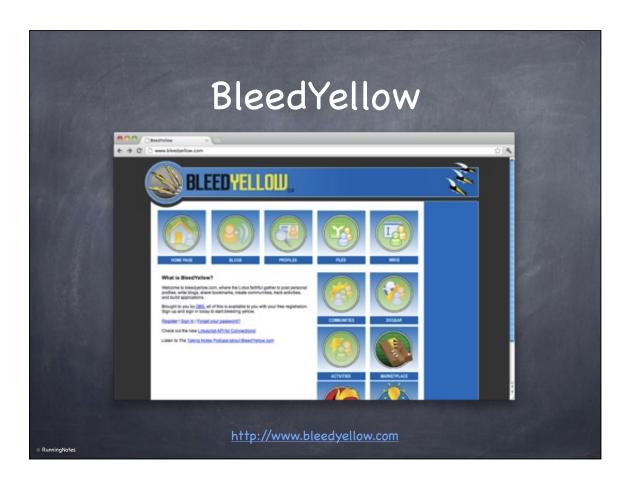

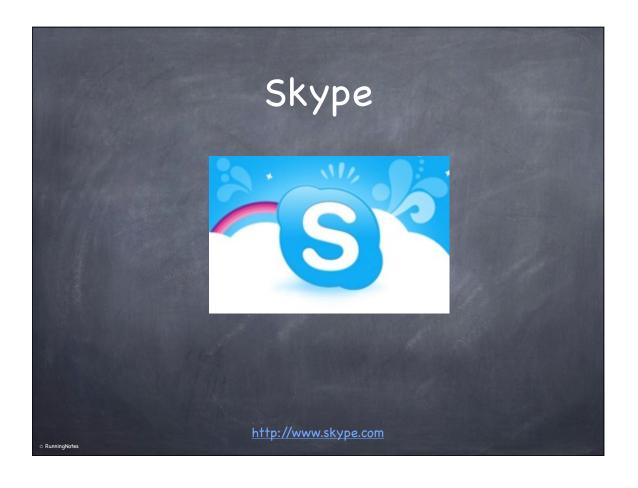

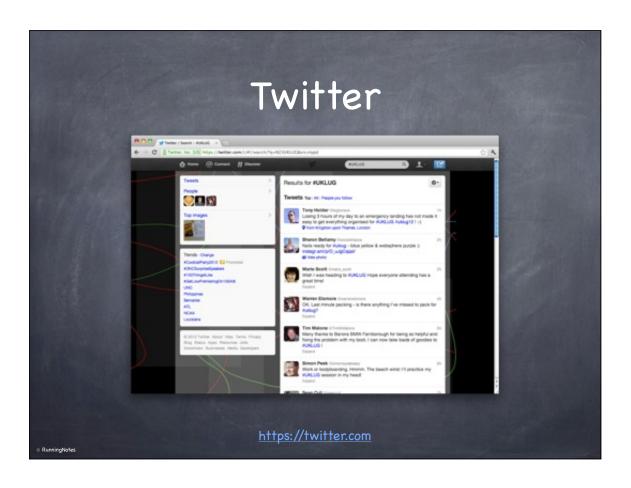

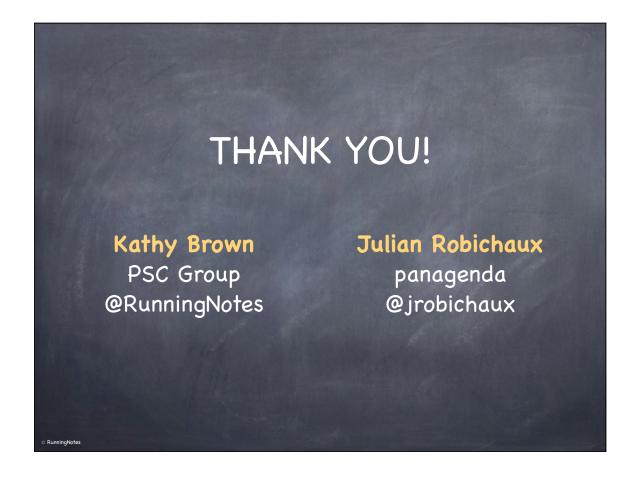